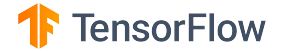

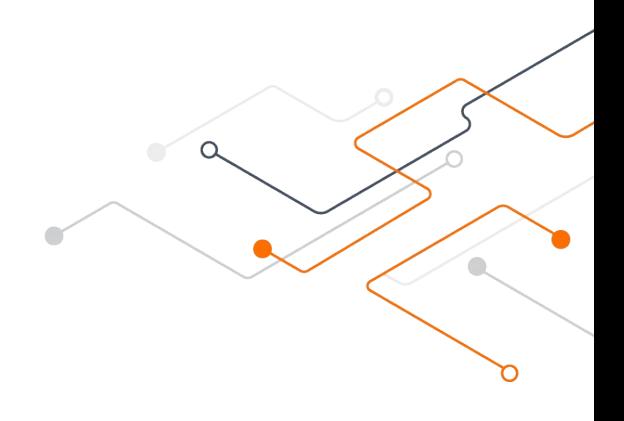

#### TensorFlow and oneDNN in Partnership

Penporn Koanantakool **Google** oneAPI Developer Summit at ISC, June 22, 2021

Presenting the work of many people from Google and Intel

# What is TensorFlow?

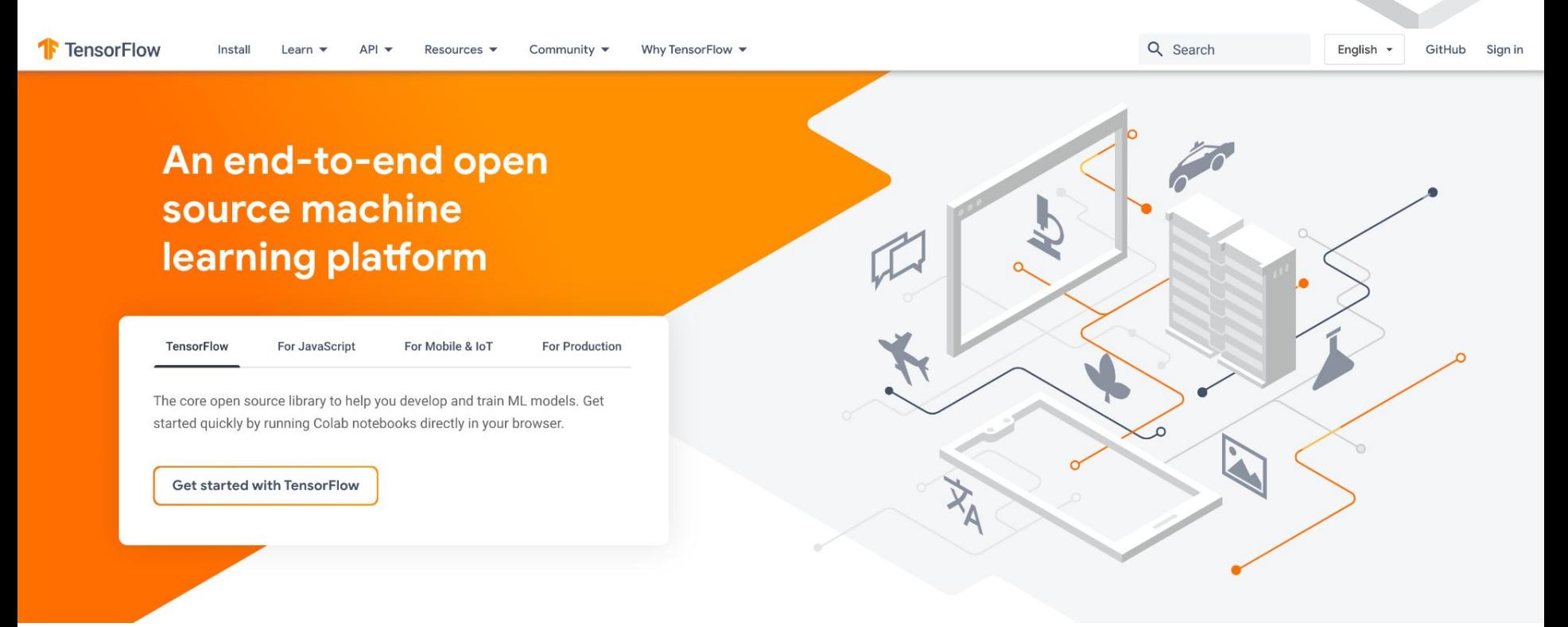

**200M+** downloads **52M+** tutorial and guide views **1M+** learners on open online courses

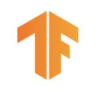

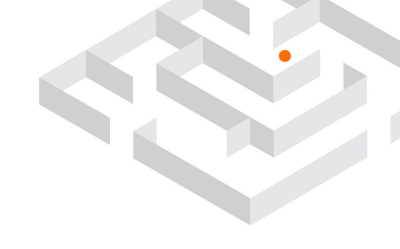

#### Agenda

- Intel-optimized TensorFlow (TensorFlow-oneDNN)
	- What it does
	- Where it is used
	- Recent optimizations: bfloat16 and int8 vectorizations
	- Arm aarch64 support
- Vanilla TensorFlow
	- oneDNN experimental flag in default TF packages
- Pluggable Device

#### Intel-optimized TensorFlow (TensorFlow-oneDNN) --config=mkl

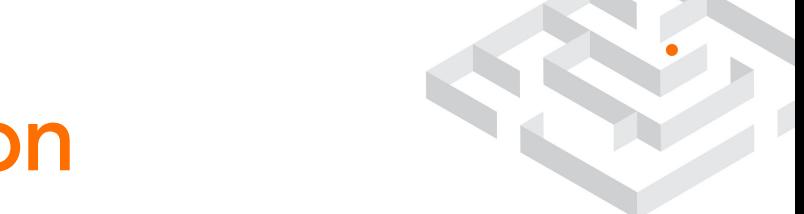

#### >3 years of collaboration

Some highlights

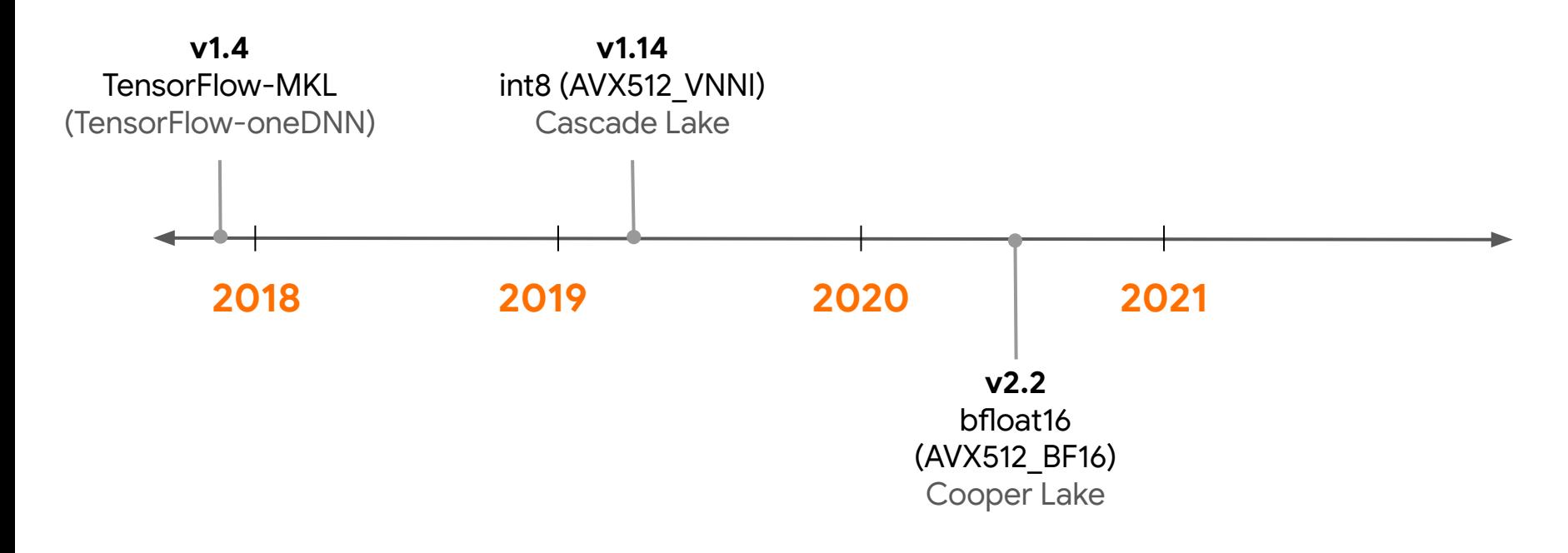

## TensorFlow-oneDNN

- Replaces some of the most compute-intensive vanilla TF ops with custom oneDNN ops.
- Has optimizations such as op fusions and primitive caching.
- x86 and Arm backends.

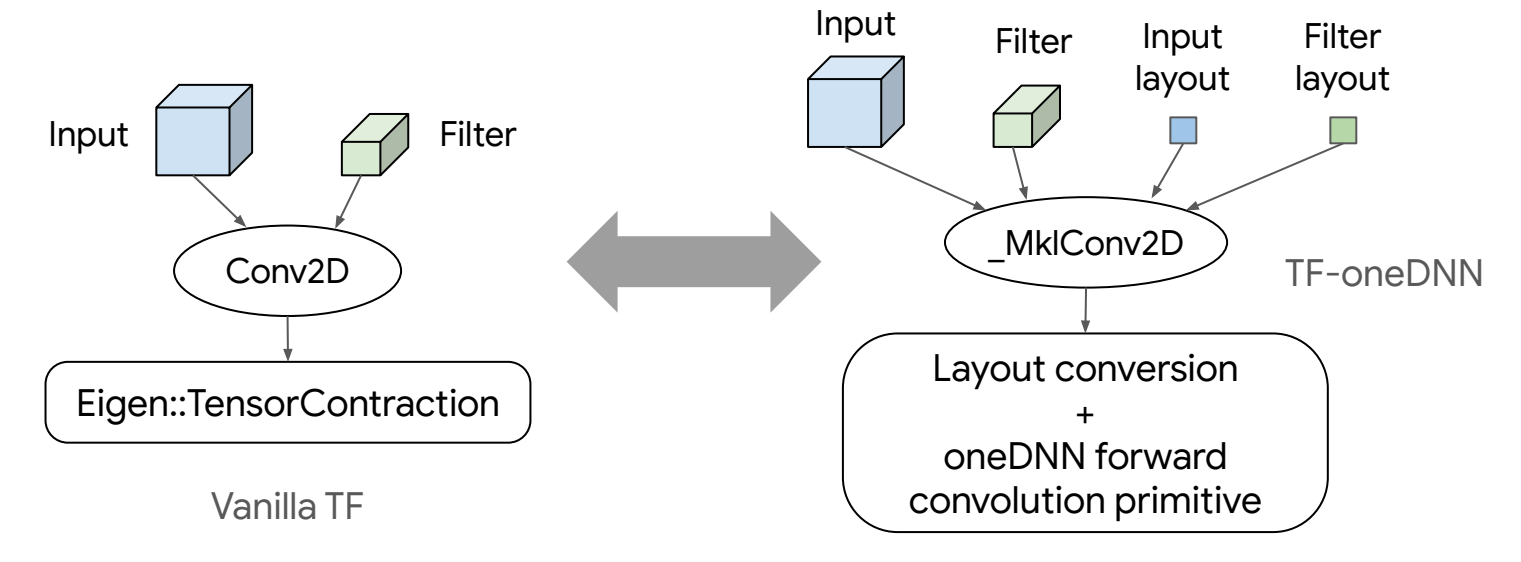

#### Users

- Google Cloud Deep Learning VMs, containers, notebooks, etc.
	- Also on AWS and Azure.
- Supercomputers:
	- Cori / Perlmutter @NERSC.
	- Fugaku @RIKEN (Arm backend), etc.
- Google Health's [DeepVariant](https://google.github.io/deepvariant/posts/2019-04-30-the-power-of-building-on-an-accelerating-platform-how-deepVariant-uses-intels-avx-512-optimizations/)
	- Open-source tool for analyzing DNA sequence.
- Tencent's [3D digital face reconstruction](https://www.intel.com/content/www/us/en/artificial-intelligence/posts/tencent-3d-digital-face-reconstruction.html)
	- For games, education, e-commerce, etc.
- Laika's [stop motion animation](https://www.fastcompany.com/90537494/how-movie-studio-laika-and-intel-are-revolutionizing-stop-motion-animation-with-ai)

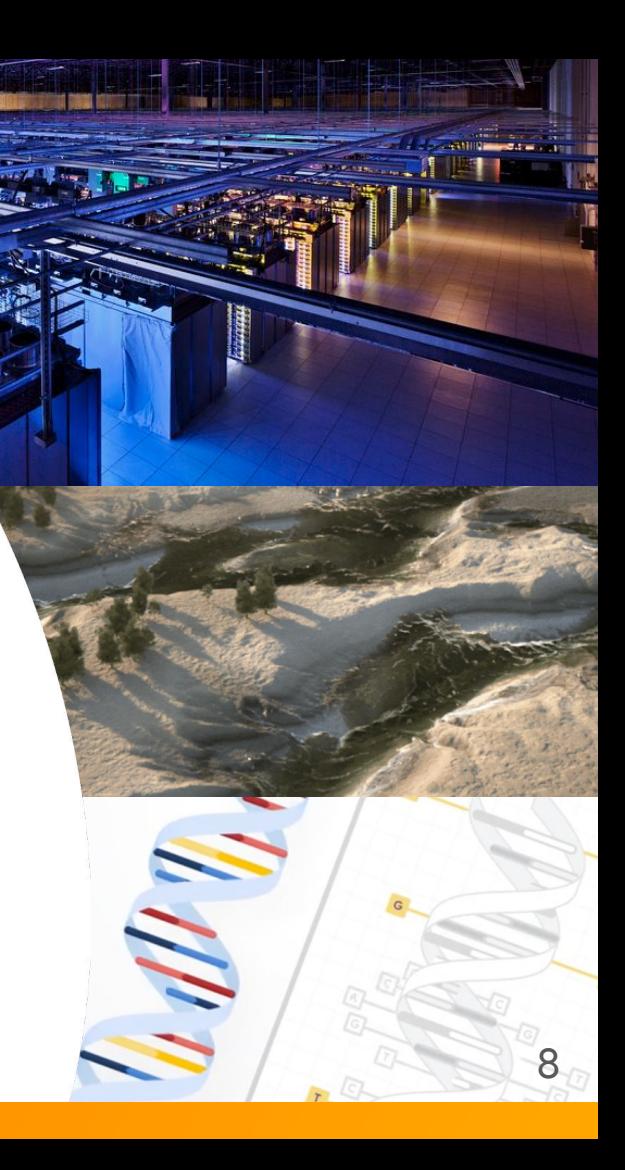

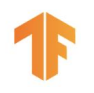

#### int8 vectorization

- Utilizes AVX512\_VNNI, first available in Cascade Lake.
	- $\circ$  Up to 4 $\times$  speedups over fp32.
- Quantize models using [Intel® Low Precision Optimization Tool](https://github.com/intel/lpot) (LPOT)

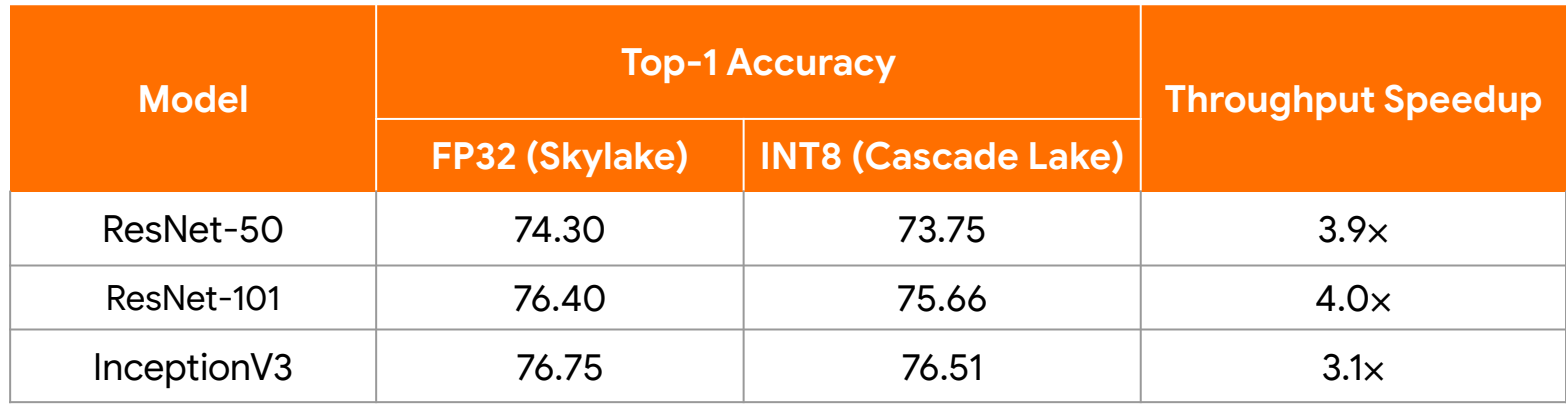

## bfloat16 vectorization

- Utilizes AVX512 BF16, first available in Cooper Lake.
	- $\sim$   $\sim$  2 $\times$  speedups over fp32 for both mixed-precision training and inference.
- Can be used through [Keras mixed-precision API.](https://www.tensorflow.org/guide/mixed_precision)

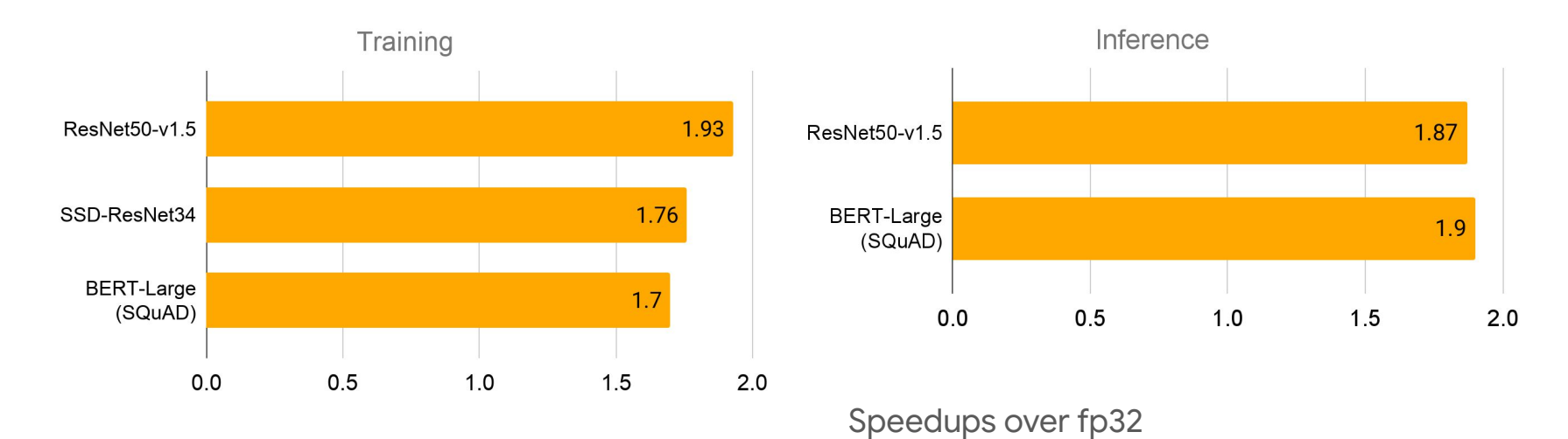

#### Vanilla TensorFlow

#### Another way to call oneDNN

oneDNN uses OpenMP, which cannot coordinate with TF's thread pool.

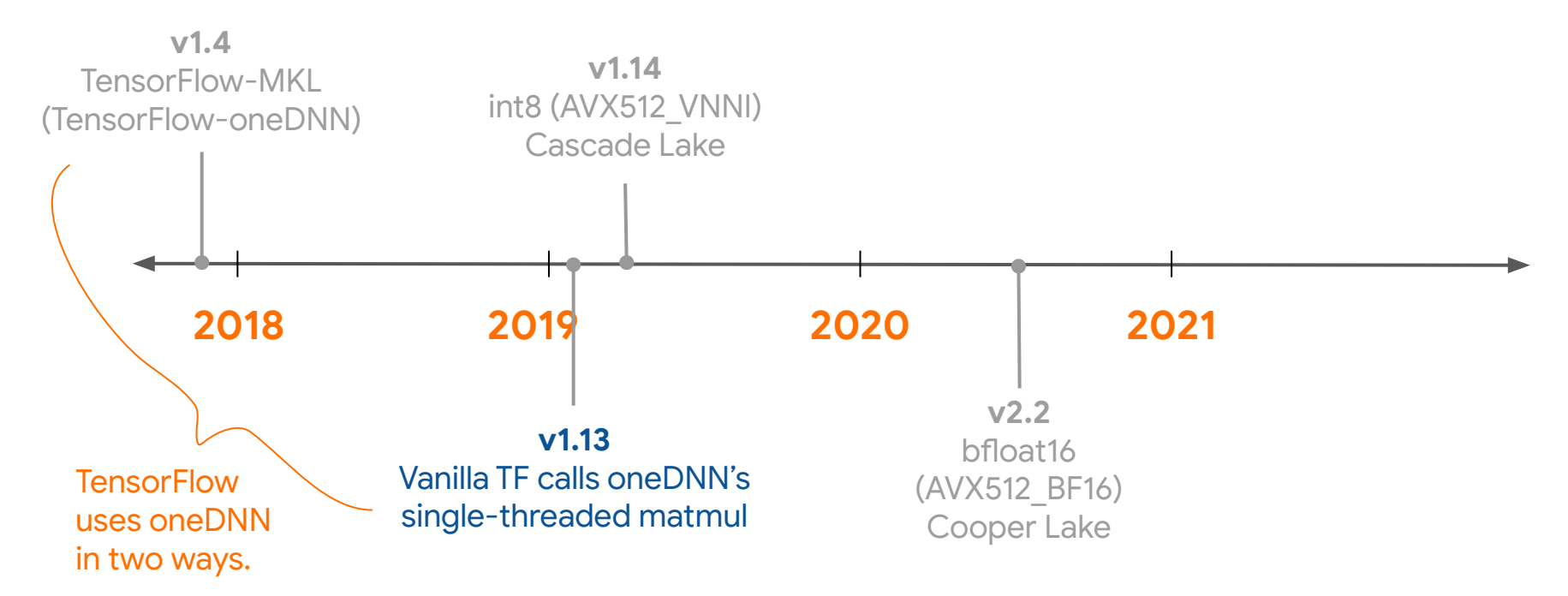

## oneDNN in Vanilla TensorFlow

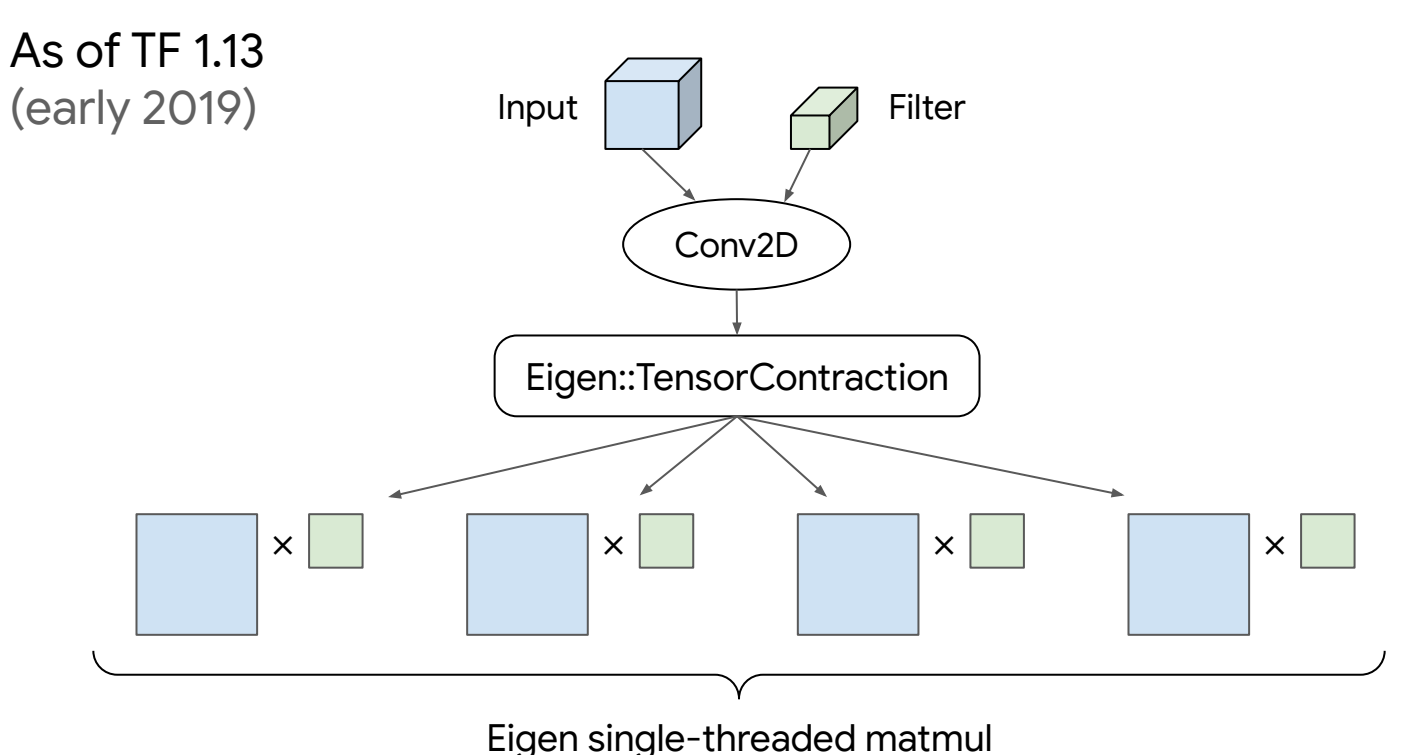

#### oneDNN in Vanilla TensorFlow

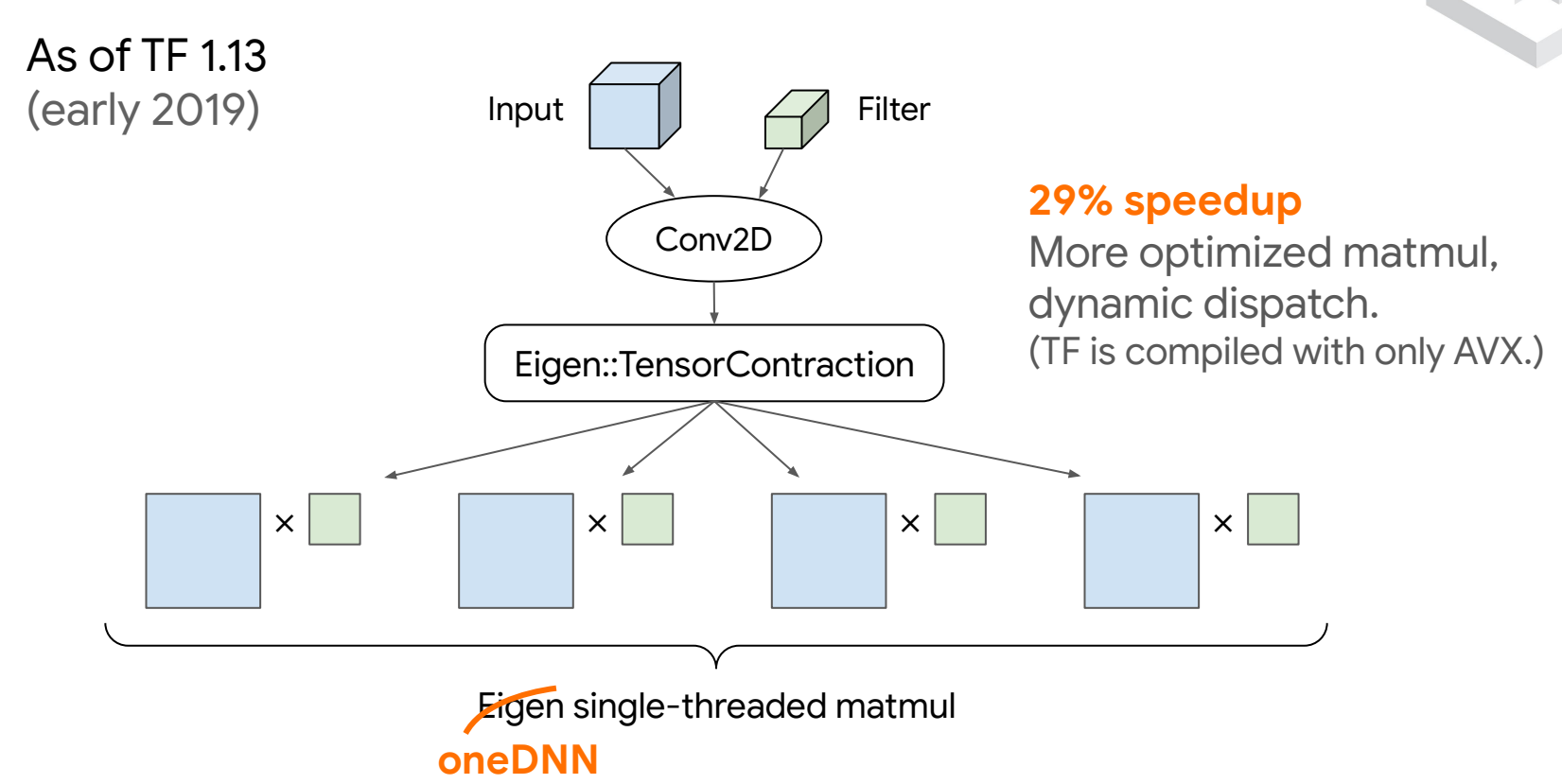

#### Fast-forwarding to now...

oneDNN ops available in vanilla TF under a runtime flag

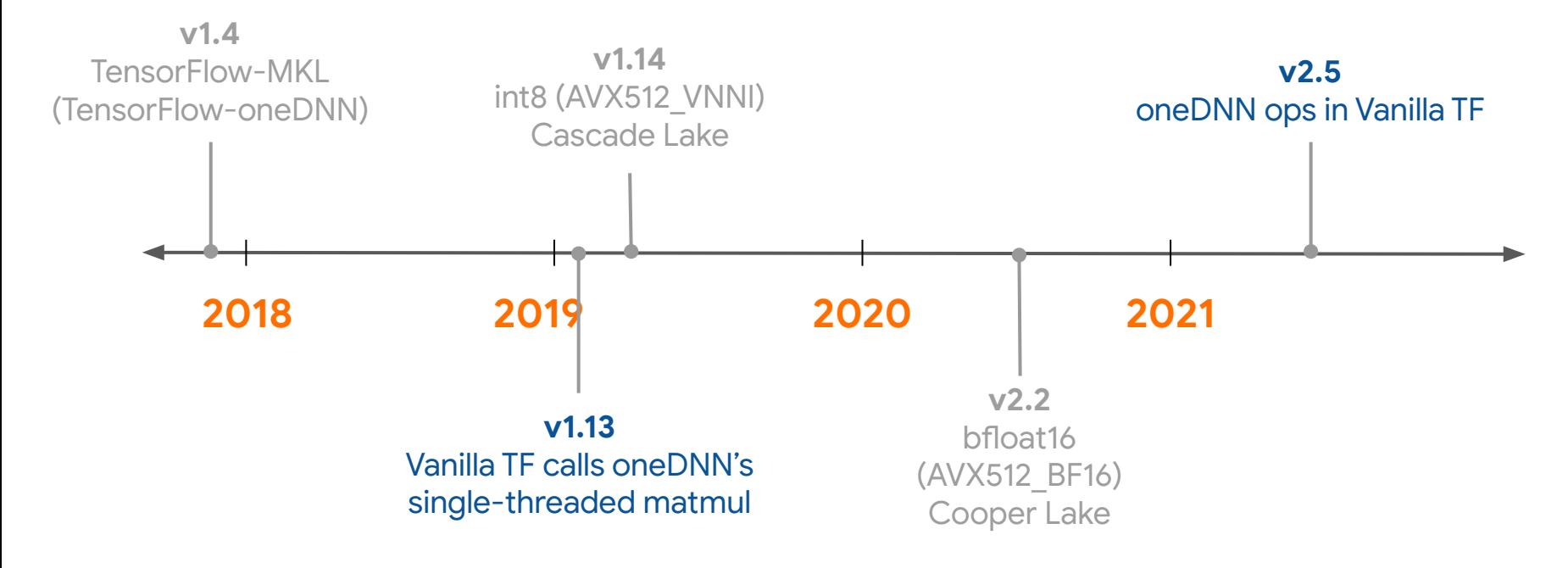

### How to Get oneDNN Ops in Vanilla TF

- oneDNN v1.4 (April 2020) can take a custom thread pool.
	- oneDNN v2.x can also support TF native format (NHWC).
		- Convenient for Eager mode.
- Starting in TF 2.5 (May 2021), oneDNN ops are included in vanilla TF.
	- Disabled by default.
	- Enable by setting the environment variable TF\_ENABLE\_ONEDNN\_OPTS=1.
- Throughput improvements up to
	- $\circ$  3 $\times$  in inference
	- $\circ$  2.4 $\times$  in training
- Supports bfloat16 mixed-precision computation.

#### TensorFlow Device Support

# Pluggable Device

#### • Before TF 2.5, device integration requires changes to core TF.

- Complex build dependencies and compiler toolchains.
- Slow development time (needs PR reviews).
- Combinatorial #build configurations to test for (multiplicative).
- Easy to break.
- PluggableDevice
	- Scalable device integration.
	- Builds upon [Modular TensorFlow](https://github.com/tensorflow/community/blob/master/rfcs/20190305-modular-tensorflow.md).
	- Device support as plug-ins. (No device-specific code added to TF.)
	- Designed, developed, and driven by the TensorFlow community.
		- Largely by Intel.
		- [Apple Metal plug-in](https://developer.apple.com/metal/tensorflow-plugin/) available now.

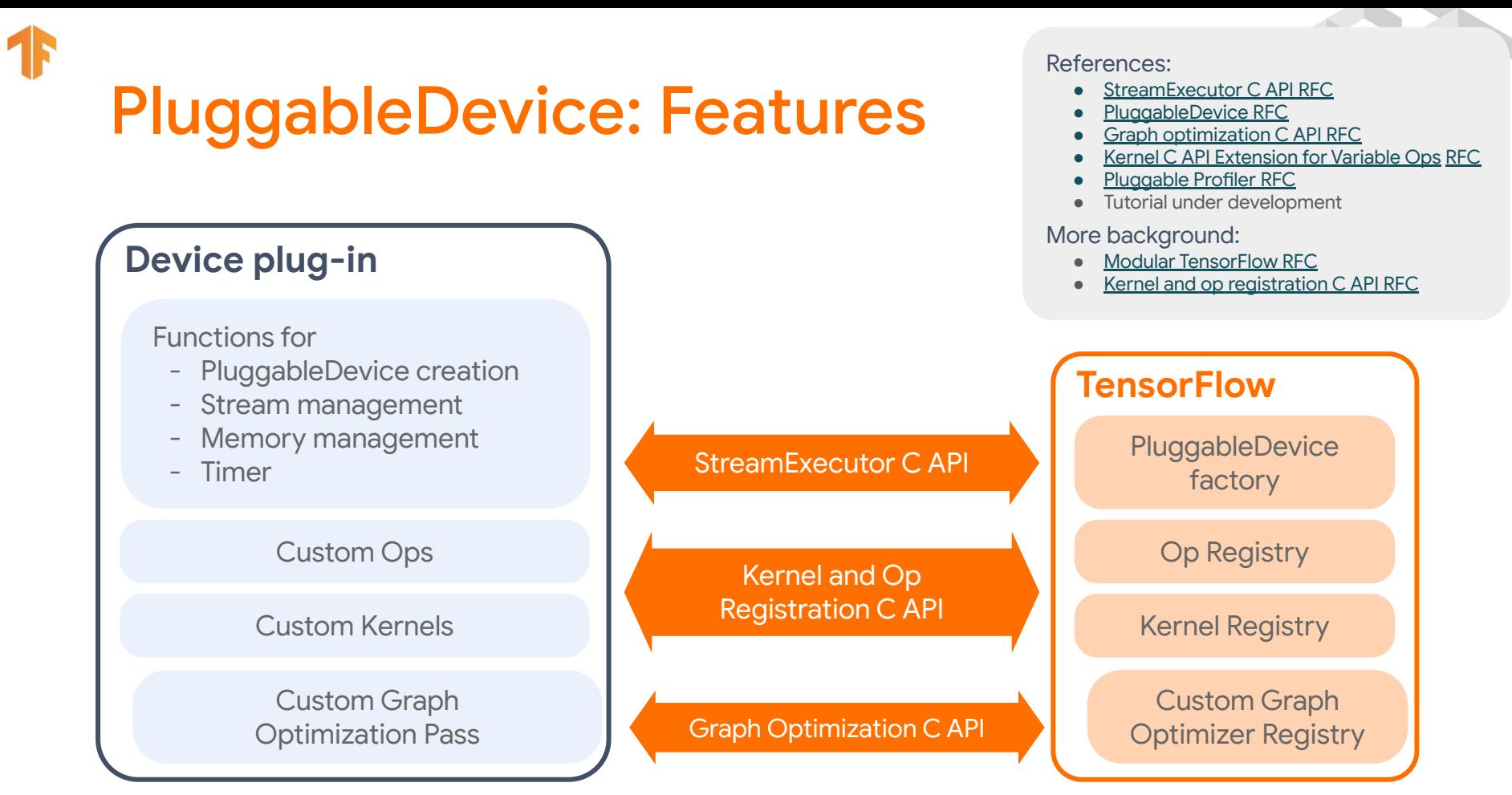

\$ pip install tensorflow-apu-0.0.1-cp36-cp36m-linux\_x86\_64.whl Successfully installed tensorflow-apu-0.0.1

APU: Awesome Processing Unit APU plug-in has one op: ReLU

\$ pip install tensorflow-apu-0.0.1-cp36-cp36m-linux\_x86\_64.whl Successfully installed tensorflow-apu-0.0.1

APU: Awesome Processing Unit APU plug-in has one op: ReLU

\$ python

>>> import tensorflow as tf # TensorFlow registers PluggableDevices here

```
$ pip install tensorflow-apu-0.0.1-cp36-cp36m-linux x86 64.whl
Successfully installed tensorflow-apu-0.0.1
$ python
>>> import tensorflow as tf # TensorFlow registers PluggableDevices here
>>> tf.config.list physical devices()
                                                                APU: Awesome Processing Unit
                                                                APU plug-in has one op: ReLU
```

```
[PhysicalDevice(name='/physical_device:CPU:0', device_type='CPU'),
PhysicalDevice(name='/physical_device:APU:0', device type='APU')] # TensorFlow can see APU
```

```
22
```

```
$ pip install tensorflow-apu-0.0.1-cp36-cp36m-linux x86 64.whl
Successfully installed tensorflow-apu-0.0.1
```
APU: Awesome Processing Unit APU plug-in has one op: ReLU

\$ python

```
>>> import tensorflow as tf # TensorFlow registers PluggableDevices here
```
>>> tf.config.list physical devices()

```
[PhysicalDevice(name='/physical_device:CPU:0', device_type='CPU'),
PhysicalDevice(name='/physical_device:APU:0', device type='APU')] # TensorFlow can see APU
```
 $\Rightarrow$  a = tf.random.normal(shape=[5], dtype=tf.float32) # Runs on CPU >>> b = tf.nn.relu(a) # Runs on APU because PluggableDevice has higher device priority.

```
$ pip install tensorflow-apu-0.0.1-cp36-cp36m-linux x86 64.whl
Successfully installed tensorflow-apu-0.0.1
$ python
>>> import tensorflow as tf # TensorFlow registers PluggableDevices here
>>> tf.config.list physical devices()
[PhysicalDevice(name='/physical_device:CPU:0', device_type='CPU'),
PhysicalDevice(name='/physical_device:APU:0', device type='APU')] # TensorFlow can see APU
\rightarrow a = tf.random.normal(shape=[5], dtype=tf.float32) # Runs on CPU
>>> b = tf.nn.relu(a) # Runs on APU because PluggableDevice has higher device priority.
>>> with tf.device("/APU:0"): # Users can also use 'with tf.device' syntax
                                                                  APU: Awesome Processing Unit
                                                                  APU plug-in has one op: ReLU
```

```
\ldots c = tf.nn.relu(a) # Runs on APU
```

```
$ pip install tensorflow-apu-0.0.1-cp36-cp36m-linux x86 64.whl
Successfully installed tensorflow-apu-0.0.1
$ python
>>> import tensorflow as tf # TensorFlow registers PluggableDevices here
>>> tf.config.list physical devices()
[PhysicalDevice(name='/physical_device:CPU:0', device_type='CPU'),
PhysicalDevice(name='/physical_device:APU:0', device type='APU')] # TensorFlow can see APU
\rightarrow a = tf.random.normal(shape=[5], dtype=tf.float32) # Runs on CPU
>>> b = tf.nn.relu(a) # Runs on APU because PluggableDevice has higher device priority.
>>> with tf.device("/APU:0"): # Users can also use 'with tf.device' syntax
\ldots c = tf.nn.relu(a) # Runs on APU
>>> with tf.device("/CPU:0"): # Users can put ReLU on other devices like normal.
                                                                  APU: Awesome Processing Unit
                                                                  APU plug-in has one op: ReLU
```

```
\ldots d = tf.nn.relu(a) # Runs on CPU
```

```
$ pip install tensorflow-apu-0.0.1-cp36-cp36m-linux x86 64.whl
Successfully installed tensorflow-apu-0.0.1
$ python
>>> import tensorflow as tf # TensorFlow registers PluggableDevices here
>>> tf.config.list physical devices()
[PhysicalDevice(name='/physical_device:CPU:0', device_type='CPU'),
PhysicalDevice(name='/physical_device:APU:0', device type='APU')] # TensorFlow can see APU
\rightarrow a = tf.random.normal(shape=[5], dtype=tf.float32) # Runs on CPU
>>> b = tf.nn.relu(a) # Runs on APU because PluggableDevice has higher device priority.
>>> with tf.device("/APU:0"): # Users can also use 'with tf.device' syntax
\ldots c = tf.nn.relu(a) # Runs on APU
>>> with tf.device("/CPU:0"): # Users can put ReLU on other devices like normal.
\ldots d = tf.nn.relu(a) # Runs on CPU
>>> @tf.function # Defining a tf.function
... def run():
\ldots e = tf.random.uniform(shape=[100], dtype=tf.float32) # Runs on CPU
\ldots f = tf.nn.relu(e) # Runs on APU
>>> run() # PluggableDevices also work with tf.function and graph mode.
                                                                  APU: Awesome Processing Unit
                                                                  APU plug-in has one op: ReLU
```
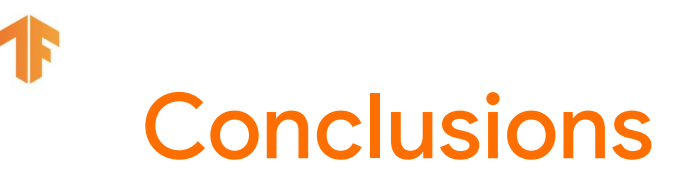

**Plenty of exciting work. More to come:** AMX / Sapphire Rapids support, Intel XPU, **TPP** in [MLIR](https://mlir.llvm.org/)! Follow us on: **[TensorFlow GitHub](https://github.com/tensorflow/tensorflow), [TensorFlow Forum](https://discuss.tensorflow.org/), [MLIR Forum](https://llvm.discourse.group/c/mlir/31)** 

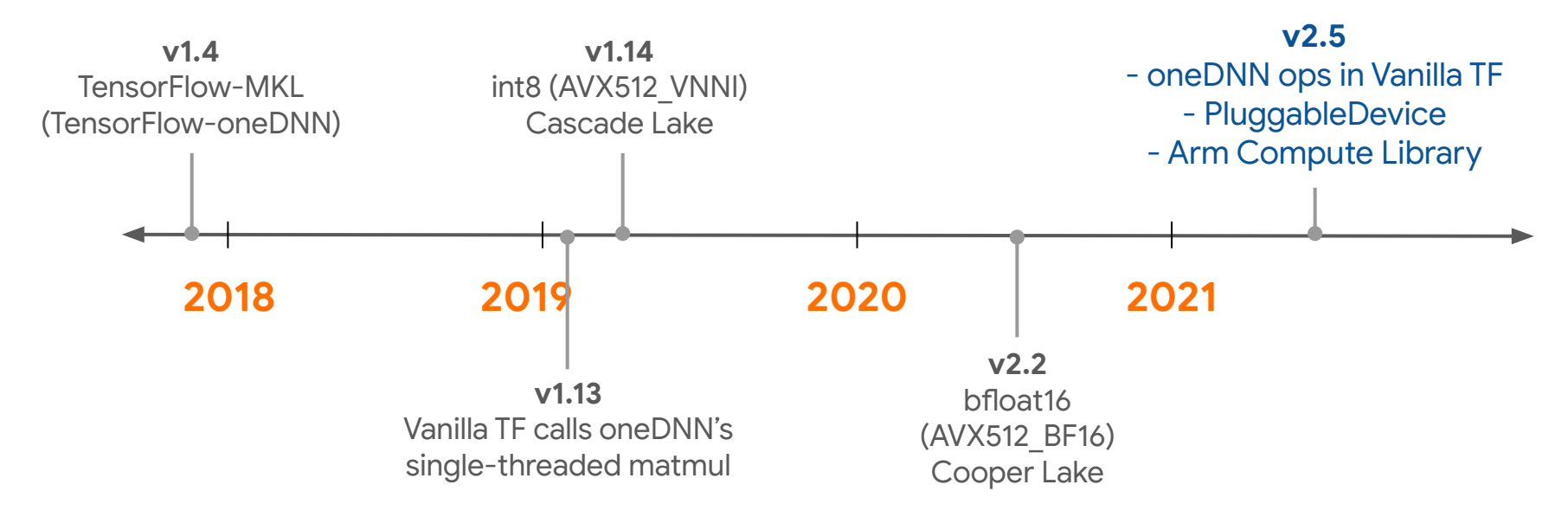

## Thank you! Questions?

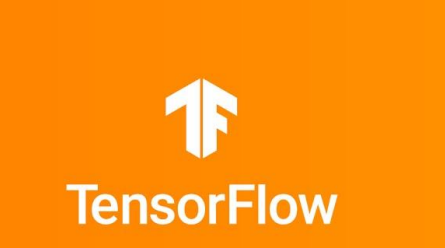